## Database Systems CSE 414

## Lectures 8: Relational Algebra (Ch. 2.4, & 5.1)

## Announcements

- WQ3 is due Sunday 11pm
- Azure codes will be sent out Wed/Thu
- Don't miss section tomorrow
	- will go through Azure setup and basic use
- HW3 will be posted by Thu night – due on Tuesday, 4/25 (in 13 days)

## Where We Are

- Motivation for using a DBMS for managing data
- SQL:
	- Declaring the schema for our data (CREATE TABLE)
	- Inserting data one row at a time or in bulk (INSERT/.import)
	- Modifying the schema and updating the data (ALTER/UPDATE)
	- Querying the data (SELECT)
- Next step: More knowledge of how DBMSs work
	- Client-server architecture
	- Relational algebra and query execution

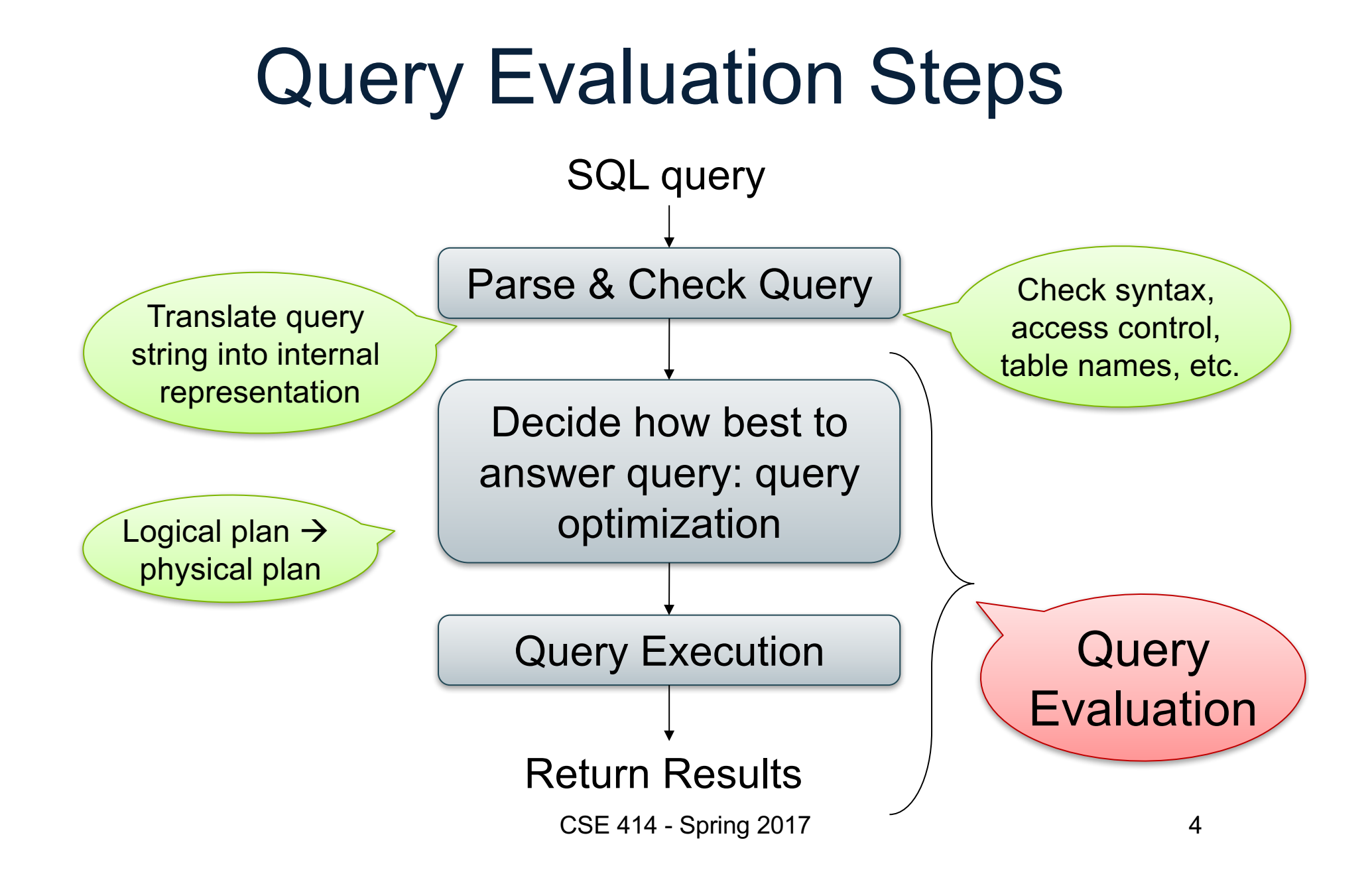

## The WHAT and the HOW

- SQL = WHAT we want to get from the data
- Relational Algebra =  $HOW$  to get the data we want
- Move from WHAT to HOW is query optimization
	- SQL ~> Relational Algebra ~> Physical Plan
	- Relational Algebra = Logical Plan

## Relational Algebra

CSE 414 - Spring 2017 6

## Sets v.s. Bags

- Sets:  $\{a,b,c\}, \{a,d,e,f\}, \{ \}$ , ...
- Bags:  $\{a, a, b, c\}$ ,  $\{b, b, b, b, b\}$ , ...

Relational Algebra has two semantics:

- Set semantics = standard Relational Algebra
- Bag semantics = extended Relational Algebra

DB systems implement bag semantics (Why?)

CSE 414 - Spring 2017 7

## Relational Algebra Operators

- Union  $\cup$ , intersection  $\cap$ , difference -
- Selection  $\sigma$
- Projection  $\pi(\Pi)$
- Cartesian product  $\times$ , join  $\bowtie$
- Rename  $\rho$
- Duplicate elimination  $\delta$
- Grouping and aggregation  $\gamma$
- **Sorting**  $\tau$

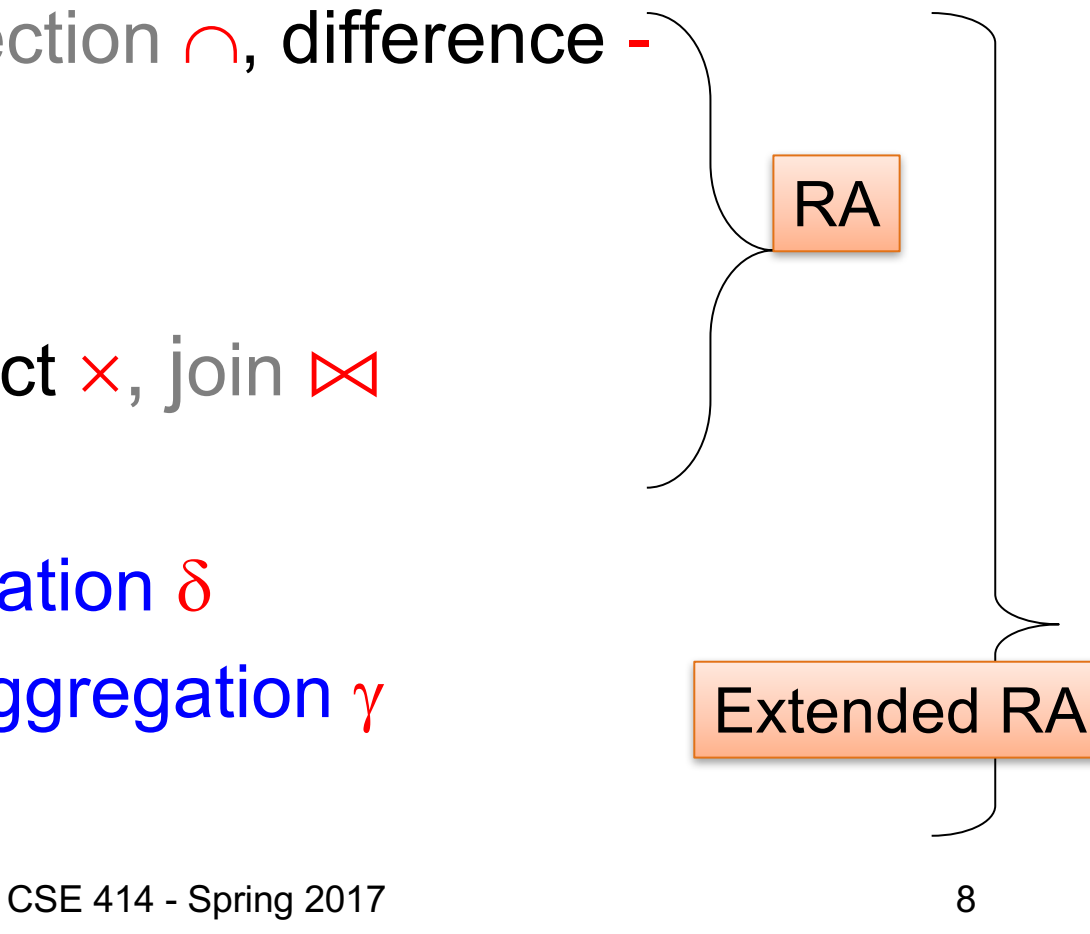

## Union and Difference

$$
\begin{array}{c|c}\n R1 & R2 \\
\hline\n R1 - R2\n\end{array}
$$

What do they mean over bags?

## What about Intersection ?

• Derived operator using minus

$$
R1 \cap R2 = R1 - (R1 - R2)
$$

• Derived using join (will explain later)

$$
|R1 \cap R2 = R1 \bowtie R2|
$$

## Selection

• Returns all tuples which satisfy a condition

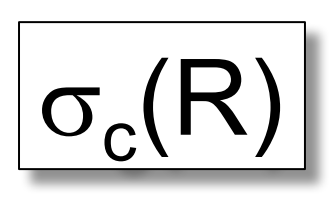

- Examples
	- $-\sigma_{\text{Salary} > 40000}(\text{Employee})$
	- $-\sigma_{\text{name}=\text{``Smith''}}$  (Employee)
- The condition c can be =, <,  $\leq$ , >,  $\geq$ , <> combined with AND, OR, NOT

CSE 414 - Spring 2017 11

# Employee

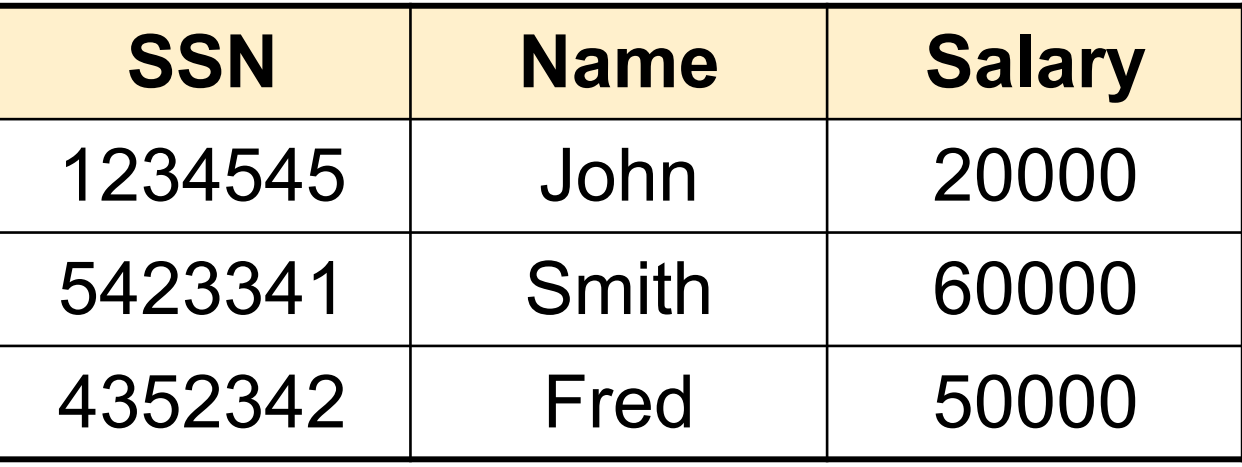

#### $\sigma_{\text{Salary} > 40000}$  (Employee)

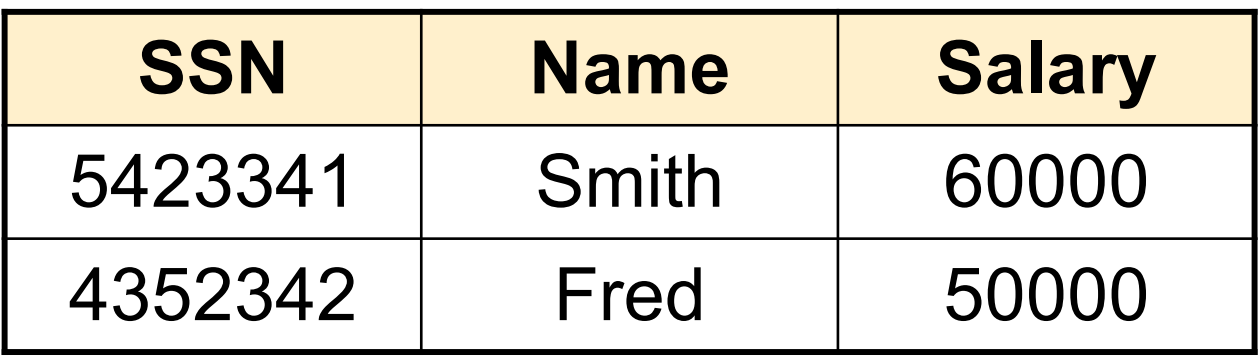

## Projection

• Eliminates columns

$$
\boxed{\pi_{A1,\ldots,An}(R)}
$$

- Example: project social-security number and names:
	- $\Pi$  <sub>SSN, Name</sub> (Employee)
	- Answer(SSN, Name)

Different semantics over sets or bags! Why?

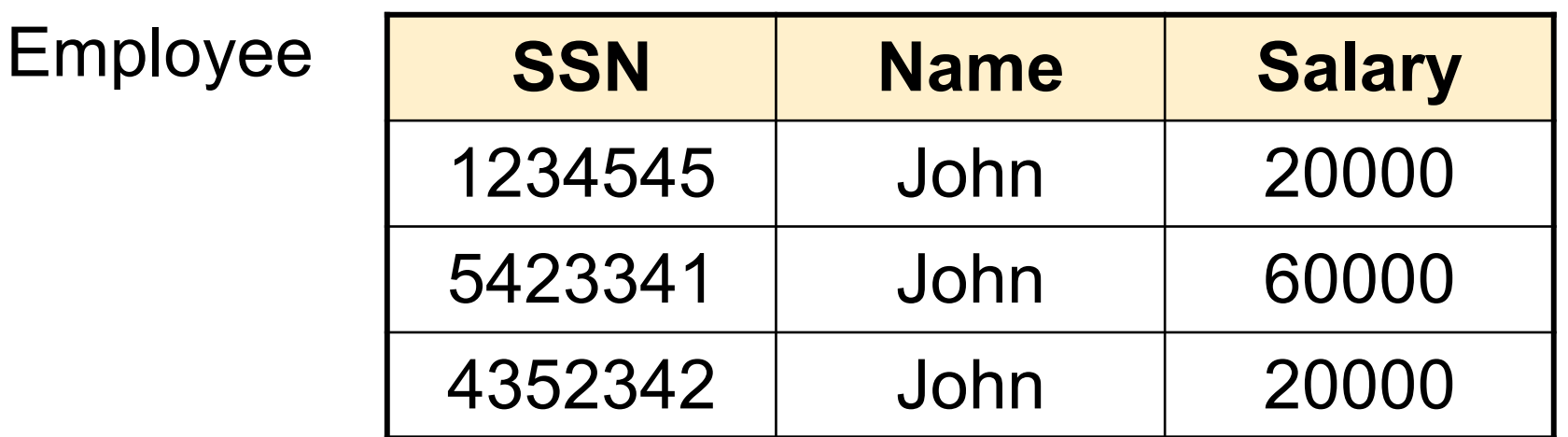

 $\pi$  Name, Salary (Employee)

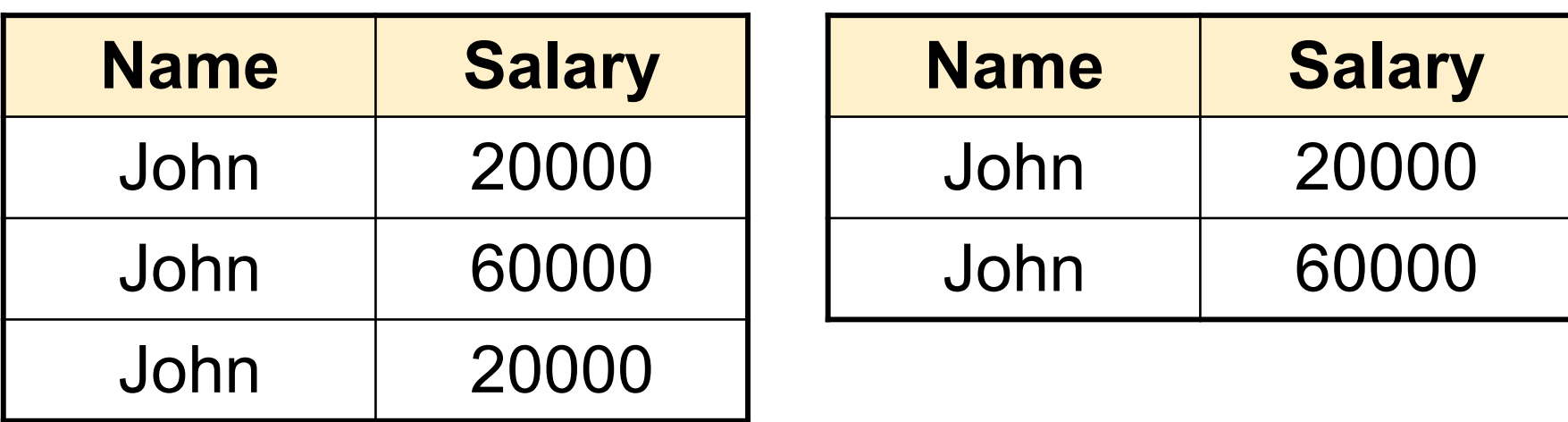

Bag semantics Set semantics

Which is more efficient? CSE 414 - Spring 2017 <sup>14</sup>

## Composing RA Operators

#### Patient

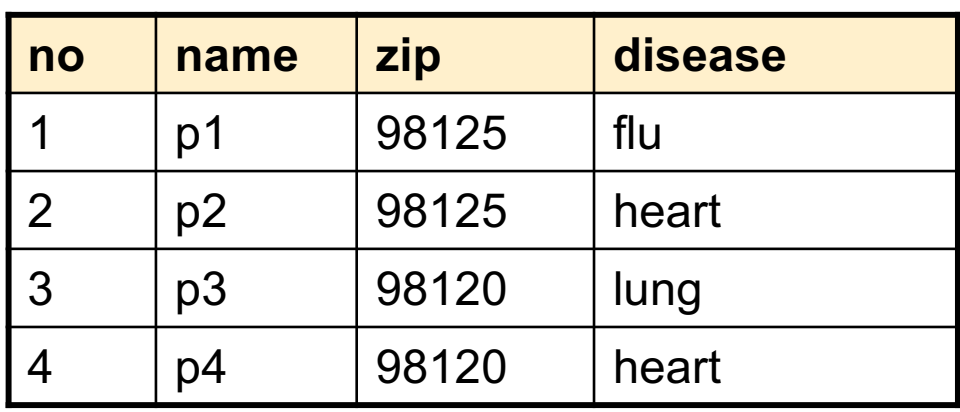

 $\pi_{\textsf{zip, disease}}(\mathsf{Pattern})$ 

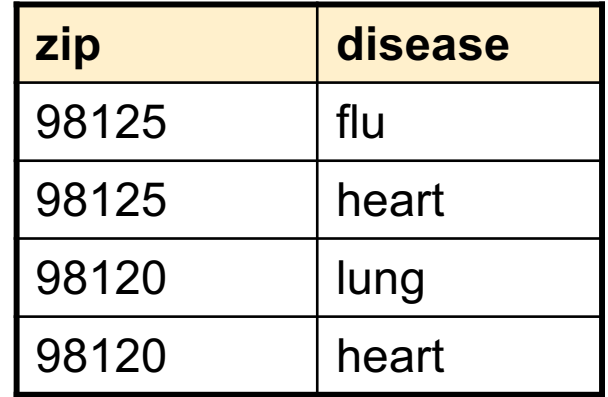

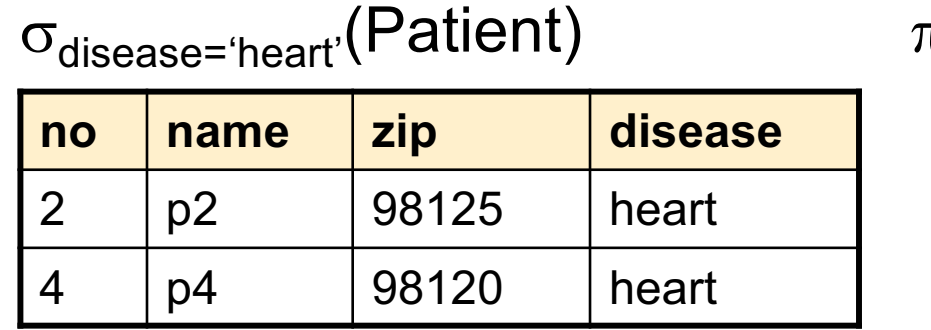

 $\tau_{\mathsf{zip, disease}}\left(\sigma_{\mathsf{disease='heart'}}(\mathsf{Pattern})\right)$ 

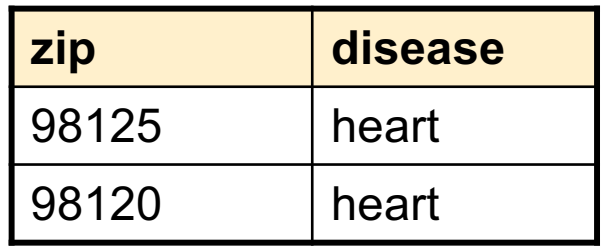

## Cartesian Product

• Each tuple in R1 with each tuple in R2

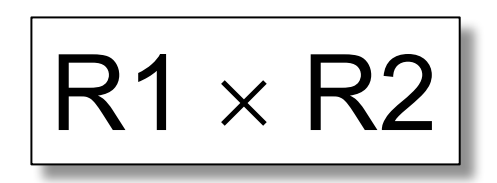

• Rare in practice; mainly used to express joins

## Cross-Product Example

#### **Employee**

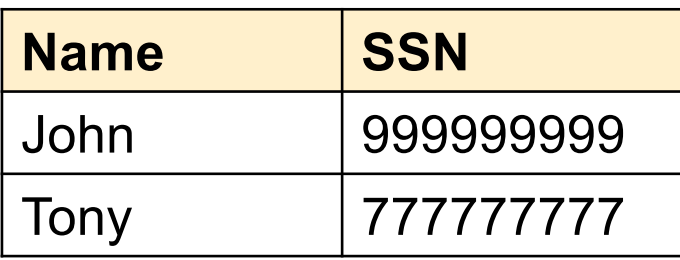

#### **Dependent**

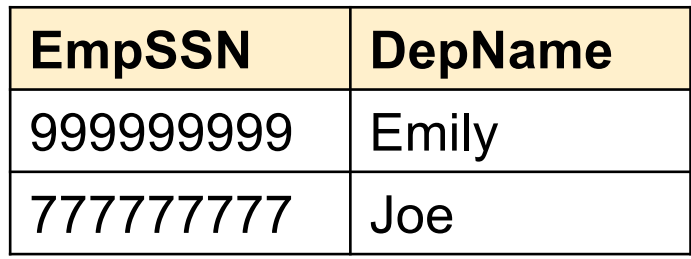

#### **Employee** ✕ **Dependent**

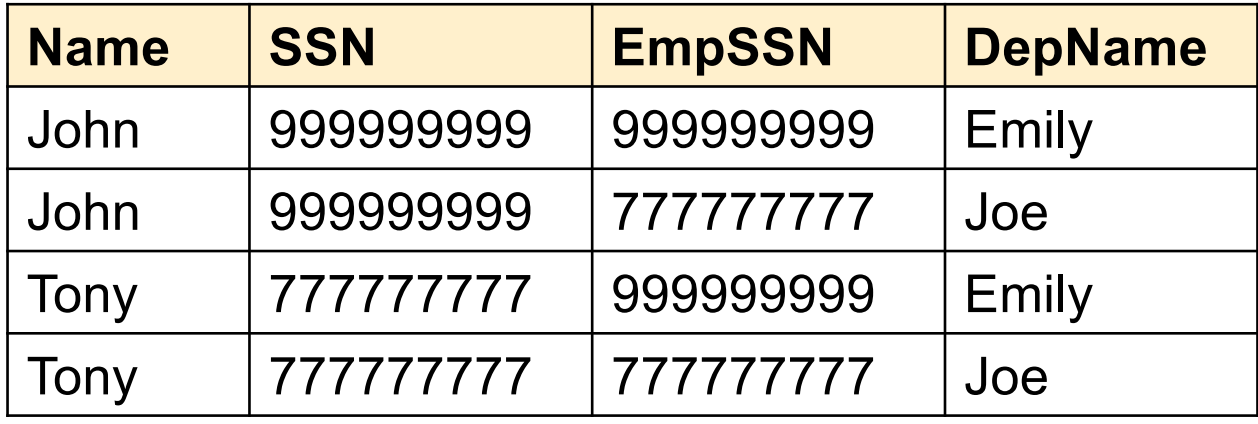

## Renaming

• Changes the schema, not the instance

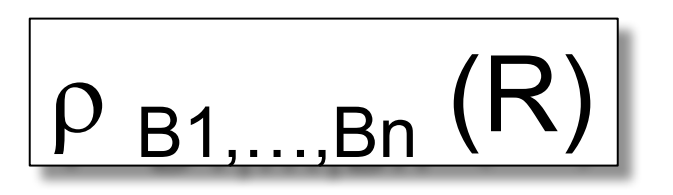

- Example:
	- $\rho_{N,S}$  (Employee)  $\rightarrow$  Answer(N, S)

Not really used by systems, but needed on paper

## Natural Join

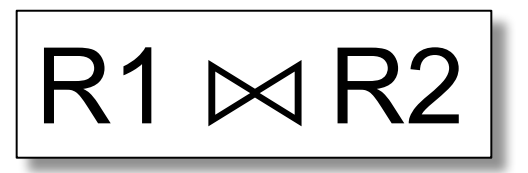

- Meaning:  $R1 \bowtie R2 = \pi_{\Delta}(\sigma_{\alpha}(R1 \times R2))$
- Where:
	- $-$  Selection  $\sigma$  checks equality of all common attributes (attributes with same names)
	- Projection  $\pi$  eliminates duplicate common attributes

CSE 414 - Spring 2017 19

## Natural Join Example

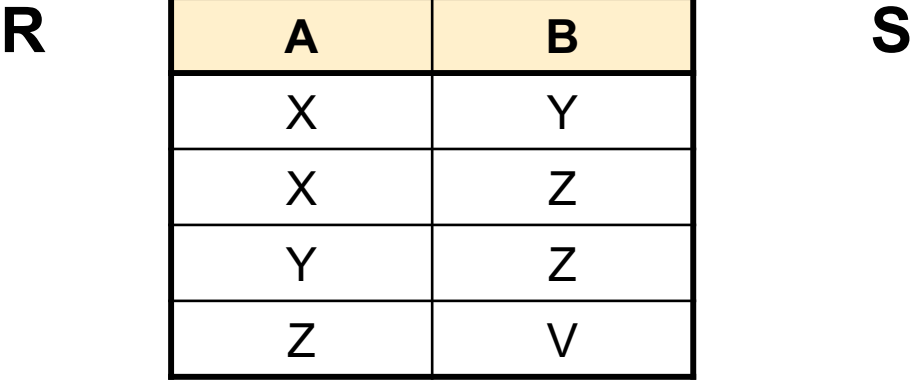

**B C** Z U V W Z V

 $R \Join S =$  $\pi_{ABC}(\sigma_{R.B=S.B}(R \times S))$ 

| A | B | C   |
|---|---|-----|
| X | Z | U   |
| X | Z |     |
|   | Z | U   |
|   | Z | \ / |
| Z |   | W   |

CSE 414 - Spring 2017 20

## Natural Join Example 2

#### AnonPatient P Voters V

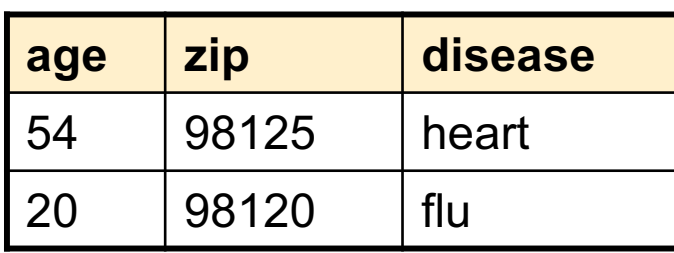

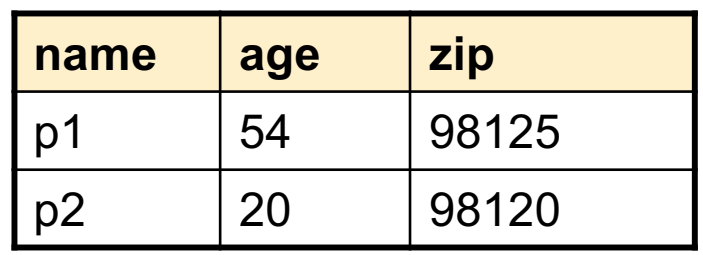

 $P \bowtie V$ 

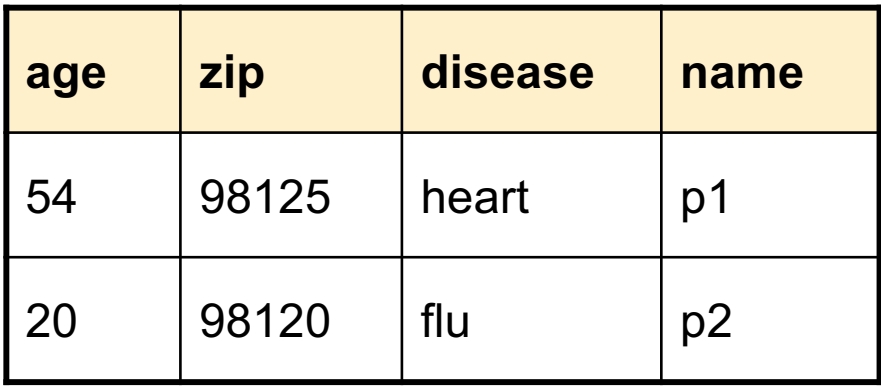

## Natural Join

- Given schemas  $R(A, B, C, D)$ ,  $S(A, C, E)$ , what is the schema of  $R \bowtie S$ ?
- Given  $R(A, B, C)$ ,  $S(D, E)$ , what is  $R \bowtie S$  ?
- Given  $R(A, B)$ ,  $S(A, B)$ , what is  $R \bowtie S$  ?

Theta Join AnonPatient (age, zip, disease) Voters (name, age, zip)

• A join that involves a predicate

$$
R1 \bowtie_{\theta} R2 = \sigma_{\theta} (R1 \times R2)
$$

- Here  $\theta$  can be any condition
- For our voters/patients example:

 $P \bowtie_{P.zip}$  = V.zip and P.age >= V.age -1 and P.age <= V.age +1  $V$ 

CSE 414 - Spring 2017

## Equijoin

- A theta join where  $\theta$  is an equality predicate
- By far the most used variant of join in practice

## Equijoin Example

#### AnonPatient P Voters V

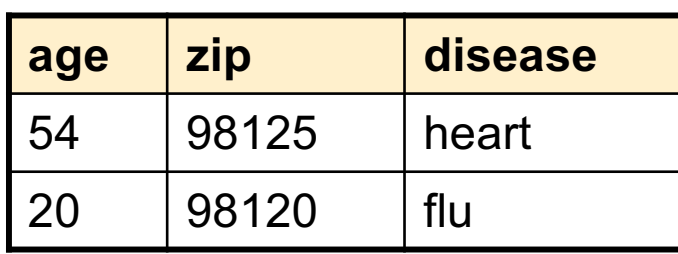

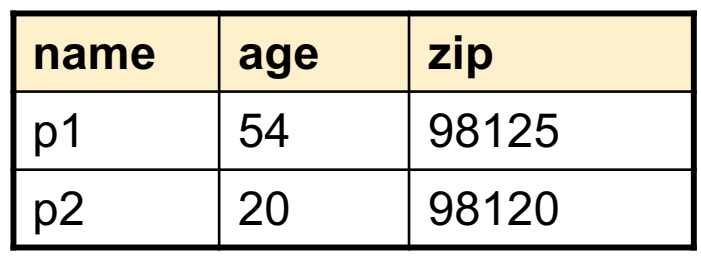

 $\mathsf{P} \Join_{\mathsf{P}.\mathsf{age}=\mathsf{V}.\mathsf{age}} \mathsf{V}$ 

![](_page_24_Picture_118.jpeg)

## Join Summary

- **Theta-join**:  $R \bowtie_{A} S = \sigma_{A}(R \times S)$ 
	- Join of R and S with a join condition  $\theta$
	- Cross-product followed by selection  $\theta$
- **Equijoin**:  $R \bowtie_{A} S = \pi_{A} (\sigma_{A} (R \times S))$ 
	- Join condition  $\theta$  consists only of equalities
- **Natural join**:  $R^{\bowtie}$  S =  $\pi_{A}$  ( $\sigma_{A}$ (R x S))
	- Equijoin
	- Equality on **all** fields with same name in R and in S
	- Projection  $\pi_A$  drops all redundant attributes

## So Which Join Is It ?

When we write  $R \bowtie S$  we usually mean an equijoin, but we often omit the equality predicate when it is clear from the context

## More Joins

### • **Outer join**

- Include tuples with no matches in the output
- Use NULL values for missing attributes
- Does not eliminate duplicate columns
- Variants
	- Left outer join
	- Right outer join
	- Full outer join

## Outer Join Example

AnonPatient P

![](_page_28_Picture_135.jpeg)

#### AnnonJob J

![](_page_28_Picture_136.jpeg)

![](_page_28_Picture_137.jpeg)

## More Examples

Supplier(sno, sname, scity, sstate) Part(pno,pname,psize,pcolor) Supply(sno, pno, qty, price)

Name of supplier of parts with size greater than 10  $\pi_{\text{same}}(\text{Supplier} \bowtie \text{Supply} \bowtie (\sigma_{\text{psize} \geq 10} (\text{Part}))$ 

Name of supplier of red parts or parts with size greater than 10  $\pi_{\text{same}}(\text{Supplier} \bowtie \text{Supply} \bowtie (\sigma_{\text{psize} \gt 10} (\text{Part}) \cup \sigma_{\text{pcolor='red}} (\text{Part}) ))$